## www.labdeck.com

## **MatDeck - Work with MySQL database Create new table**

**Level: Basic** 

In this example, we illustrate how MatDeck can be used to work with MySQL database. We will use db connect() function to establish a connection to database and db query() function to create new table. Function db connect() is universal function that can be used for all sorts of DB connections, you can use it to connect to following databases: SQLite, MySQL, MSSQL, PostgreSQL.

## **Create table using db\_query() function**

The task is to establish the connection to MySQL Database, to create a new table and to print message on successful creation.

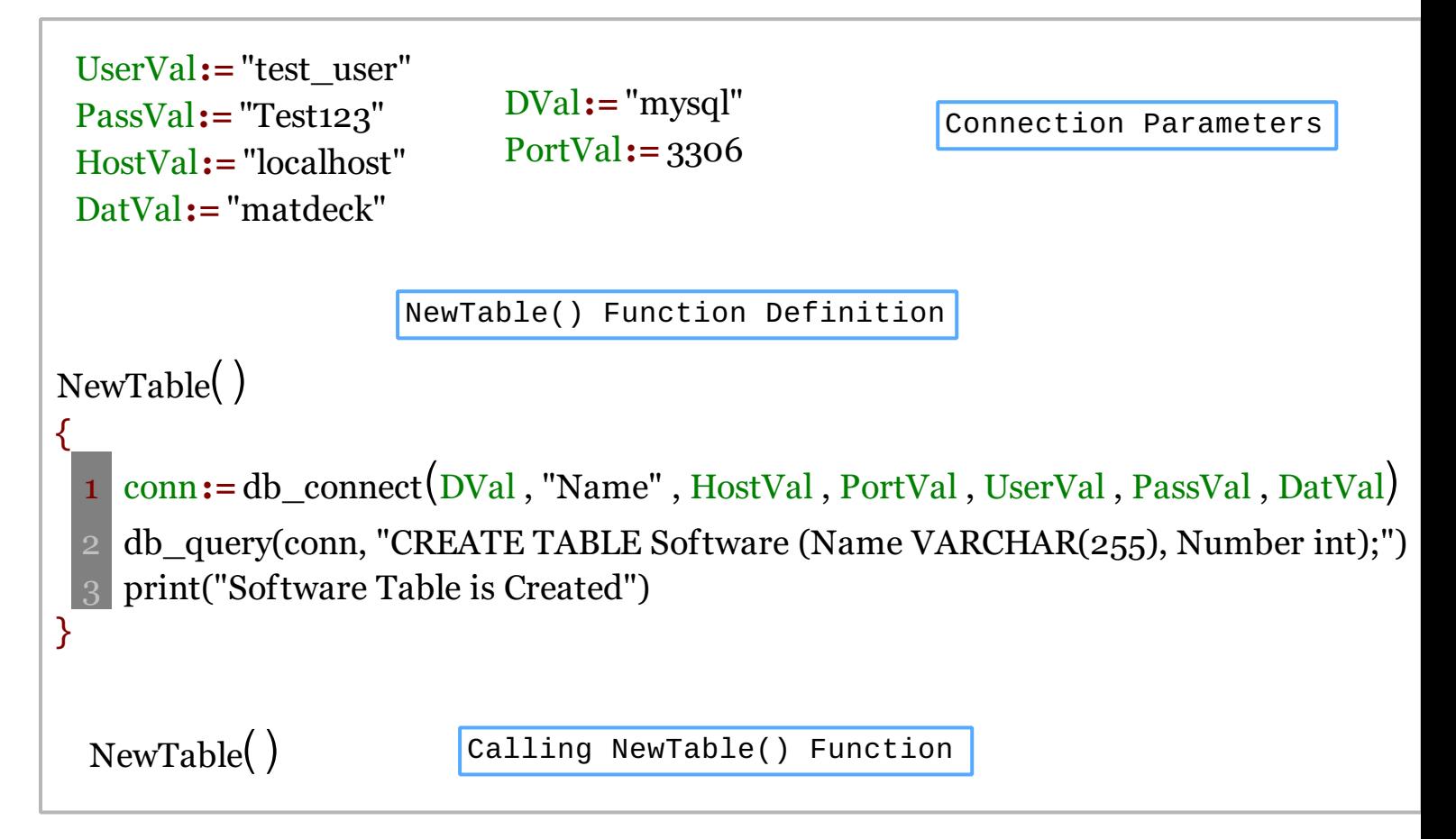

We could also achieve this task using MatDeck script inside the document.

```
//Definition of the function NewTable
//When we make a call of function NewTable1() it will 
//create a new table "Software"
NewTable1()
\{// Connecting to MySQL server instance
       conn := db_connect("mysql", "Name", "localhost", 3306, "test_user",
"Test123", "matdeck")
      // We will use db query() function to create new table "Software"
      // which contains two columns Name and Number of data types varchar
```

```
// for string storing and Number of integer data type
       db_query(conn, "CREATE TABLE Software (Name VARCHAR(255), Number
int);")
      print("Software Table is Created")
\left| \right.// Calling NewTable1() function
NewTable1()
```
## **Output**

MatDeck Console

Software Table is Created